## The book was found

# **SQL Fundamentals (3rd Edition)**

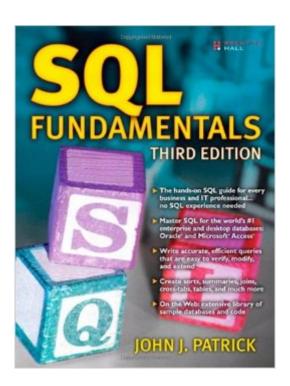

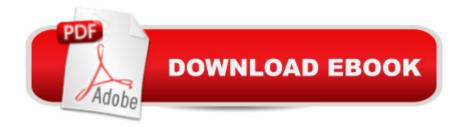

## Synopsis

SQL for the Real World Donâ ™t just learn â œgenericâ • SQL. Learn SQL to get results with the worldâ ™s top database platformsâ "Oracle for the enterprise and Microsoft Access for the desktop. Based on John Patrickâ ™s hands-on SQL course at the University of California, Berkeley Extension, this book shows exactly how to retrieve the data you want, when you need it, in any applicationâ "from ad hoc reports to the data warehouse. Thoroughly updated for the newest versions of Oracle, Access, and the SQL standard, this book contains more exercises, techniques, and solutions than ever before. Youâ ™II learn exactly how to write SQL queries that are easy to understand, verify, modify, and extendâ "even if youâ ™ve never worked with databases before. Â SQL Fundamentals, Third Edition, teaches you how to Build simple statements to retrieve, store, or modify data Craft complex gueries that draw information from multiple tables Sort and summarize your data just the way you want it Create and edit your own tables Protect the integrity of your data Create more efficient, high-performance queries. Work with unions, subqueries, self joins, cross joins, inner joins, and outer joins Use the Oracle Data Dictionary About the Web Site A The accompanying Web site, https://www.box.com/shared/ylbckg2fn0, contains all the SQL code and tables from the book, including the full databases for several versions of Access and code for building the corresponding Oracle databases. It also provides solutions to many of the bookâ ™s problems and an open area for discussions with the author and other readers.

#### **Book Information**

Paperback: 832 pages

Publisher: Prentice Hall; 3 edition (September 12, 2008)

Language: English

ISBN-10: 0137126026

ISBN-13: 978-0137126026

Product Dimensions: 7 x 1.2 x 9.2 inches

Shipping Weight: 2.6 pounds (View shipping rates and policies)

Average Customer Review: 4.3 out of 5 stars Â See all reviews (36 customer reviews)

Technology > Programming > Microsoft Programming > SQL Server #136 in Books > Computers

& Technology > Databases & Big Data > Access #299 in Books > Computers & Technology >

Best Sellers Rank: #536,652 in Books (See Top 100 in Books) #87 in Books > Computers &

Databases & Big Data > SQL

## **Customer Reviews**

If anyone wants to take any computer class. I highly recommend for simplicity's sake to get the digital version of this book as this will save you from having to flip through hundreds of pages. Imagine using CTRL + F to quickly find what you are looking for. And you can simply open up the same computer you will be using to type the code. If you have to demonstrate a code, you can copy it from one screen and then paste it into another. There is a free trial version but it is some lame version that uses an internet browser as opposed to an actual local computer program. The pages are not numbered on the online version and if you need help in case some of the questions don't make any sense (I found a lot of them), there are many great sites on the web that typically use Access as a demonstration model. The book: I would say this book is overall good but my school chose to use this as one of the contributing authors 'happens' to be on campus. It does present some major concepts well. The book relies heavily on a Google Groups site the author set up that is HORRIBLY maintained! In fact, in setting up the database for the Oracle portion (it's not that hard), the author instructed to first load the database and then hit EDIT which leads to an error. This was pointed out to me from another student near me. Several people in my class struggled with this and the teacher didn't know what to do either. What was the author's email address again???The book will make use of Access and Oracle SQL. Both are really easy and Oracle is by far the easiest to code with as the language is much simpler and the errors that do come up are easier to fix. Microsoft on the other hand says something like 'there's a problem in your code. Go fix it" but doesn't tell us where.

#### Download to continue reading...

Beginning SQL 2012 Joes 2 Pros Volume 1: The SQL Queries 2012 Hands-On Tutorial for Beginners (SQL Exam Prep Series 70-461 Volume 1 Of 5) (SQL Queries 2012 Joes 2 Pros)

Microsoft SQL Server 2012 T-SQL Fundamentals (Developer Reference) SQL Fundamentals (3rd Edition) Learn SQL Server Administration in a Month of Lunches: Covers Microsoft SQL Server 2005-2014 SQL for Beginners: Learn the Structured Query Language for the Most Popular Databases including Microsoft SQL Server, MySQL, MariaDB, PostgreSQL, and Oracle Inside Microsoft SQL Server 2008 T-SQL Programming (Developer Reference) Microsoft Official Course 2778A Writing Queries Using Microsoft SQL Server 2008 Transact-SQL MCTS Self-Paced Training Kit (Exam 70-432): Microsoft® SQL Server® 2008 - Implementation and Maintenance: Microsoft SQL Server 2008--Implementation and Maintenance (Microsoft Press Training Kit) Sams Teach Yourself Microsoft SQL Server T-SQL in 10 Minutes SQL: A Beginner to Expert Guide to Learning the Basics of SQL (Computer Science Series) SQL QuickStart Guide: The Simplified Beginner's Guide to SQL Computer Programming: SQL and C ++: Learn In A Day! (C++, SQL, Programming

Guide) Inside Microsoft SQL Server 2008 T-SQL Querying (Developer Reference) Sams Teach Yourself SQL in 10 Minutes (3rd Edition) OCA Oracle Database 11g SQL Fundamentals I Exam Guide: Exam 1Z0-051 (Oracle Press) Study Guide for 1Z0-051: Oracle Database 11g: SQL Fundamentals I: Oracle Certification Prep Study Guide for 1Z0-061: Oracle Database 12c: SQL Fundamentals (Oracle Certification Prep) Beyond Bullet Points, 3rd Edition: Using Microsoft PowerPoint to Create Presentations That Inform, Motivate, and Inspire (3rd Edition) (Business Skills) Electronics Technology Fundamentals: Conventional Flow Version (3rd Edition) Pearson Reviews & Rationales: Nursing Fundamentals with "Nursing Reviews & Rationales" (3rd Edition) (Pearson Nursing Reviews & Rationales)

**Dmca**